## **Map Composer doesn't load map anymore**

*2018-08-09 11:29 AM - Magdalena Blank*

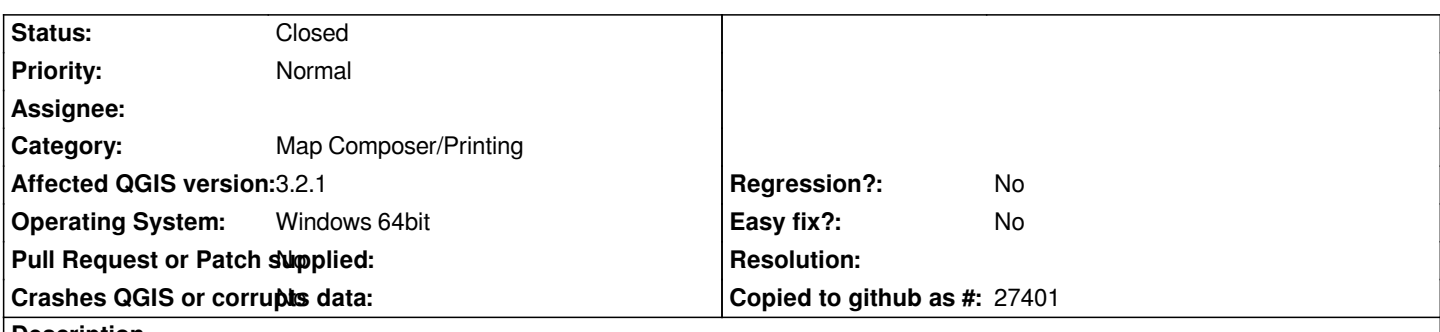

**Description**

*I use QGis Version 3.2 and there seems to be a problem with the print composer.*

*I have a project with different prints. On one day I can use them normally (open then, updating, changing) and the other day, the map just shows a grey rectangle and I have to delete the map and add a new map. All the other elements don't show any problem. If this problem occurs, I have to remake every map (luckily the layout stays the same!). This problem is related to all prints.*

**History**

## **#1 - 2018-08-09 02:17 PM - Giovanni Manghi**

*- Crashes QGIS or corrupts data changed from Yes to No*

*- Status changed from Open to Feedback*

*You sure your composer map object is not in "rectangle" mode?*

*https://docs.qgis.org/2.18/en/docs/user\_manual/print\_composer/composer\_items/composer\_map.html#main-properties*

*if yes just change the property to "render".*

## **#2 - 2018-10-22 04:14 AM - Nyall Dawson**

*- Status changed from Feedback to Closed*

*Closed due to lack of feedback*

**Files**

*Missing\_Map.jpg 79.1 KB 2018-08-09 Magdalena Blank*